| _ | _   |
|---|-----|
|   | T S |
|   |     |
|   |     |

| DEPARTMENT OFCOMMERCE (COMPUTER APPLICATIONS) |            |                |         |             |    |  |
|-----------------------------------------------|------------|----------------|---------|-------------|----|--|
| Course Code:11CT21Programme:B.Com (CA)CIA:II  |            |                |         |             |    |  |
| Date:                                         | 10.06.2022 | Part:          | III     | Semester:   | II |  |
| Duration:                                     | 2 Hours    | Academic Year: | 2021-22 | Max. Marks: | 50 |  |
| Study Compor                                  | nent:      | Core Course    |         |             |    |  |

Course Title: FINANCIAL ACCOUNTING - II

|       | SECTIO                                                                                                    | N – A (Re     | membering)          |                 |          |                 |
|-------|----------------------------------------------------------------------------------------------------|---------------|---------------------|-----------------|----------|-----------------|
| Answe | r ALL the Questions:                                                                                                    | `             | <b>3</b> /          | (10 )           | X 1 = 10 | Marks)          |
| 1     | When goods are invoiced to Branch at                                                                                                    | t selling pri | ce, the value of go | ods is adjusted | l by     | CO <sub>3</sub> |
|       | a) Debiting goods sent to Branch Acco                                                                                                    | ount.         |                     |                 |          |                 |
|       | b) Crediting goods sent to Branch Acc                                                                                                    | count         |                     |                 |          |                 |
|       |                                                                                                    |               |                     |                 |          |                 |
|       | d) All the above                                                                                                    |               |                     |                 |          |                 |
| 2     |                                                                                                    |               |                     |                 |          | CO <sub>3</sub> |
|       |                                                                                                    | n-transit (   | e) Profit on goods  | d) Loss on go   | ods      |                 |
| 3     |                                                                                                    |               |                     |                 |          | CO <sub>3</sub> |
|       |                                                                                                    | d) Natural    |                     |                 |          |                 |
| 4     |                                                                                                    |               |                     |                 |          | CO <sub>3</sub> |
| _     |                                                                                                    | _             |                     |                 |          |                 |
| 5     |                                                                                                    |               |                     |                 |          | CO4             |
| _     | , 1                                                                                                    |               | ,                   | rchases         |          | ~~.             |
| 6     |                                                                                                    | _             |                     |                 |          | CO4             |
|       | ,                                                                                                    |               |                     | partment        |          |                 |
| _     | · ·                                                                                                    | d) Al         | If the above        |                 |          | 004             |
| 7     |                                                                                                    | \ <b>XX</b> 7 | 1) (1)              | 1               |          | CO4             |
| 0     |                                                                                                    | , .           | es a) Stock v       | aiue            |          | CO.             |
| 8     |                                                                                                    |               | Cuaditana ladaan    | d) D:11 aala    |          | COS             |
| 0     | · · · · · · · · · · · · · · · · · · ·                                                                                                    | ger c)        | Creditors leager    | a) Bili sale    |          | COF             |
| 9     |                                                                                                    | h) Ingrass    | as dahtars and area | litara          |          | COS             |
|       | ,                                                                                                    | <i>'</i>      |                     | 111018          |          |                 |
| 10    |                                                                                                    | *             | creditors           |                 |          | COS             |
| 10    |                                                                                                    |               | udgeted losses      | d) previous los | Ses      | COS             |
|       |                                                                                                    |               | _                   | d) previous ios | 303      |                 |
| Answe |                                                                                                    | 71, 2 (110    |                     | (5)             | X 2 = 10 | Marks)          |
|       | •                                                                                                    | oranches.     |                     | (               |          |                 |
| 12    | •                                                                                                    |               |                     |                 |          | CO <sub>3</sub> |
|       |                                                                                                    |               |                     |                 |          | CO <sub>3</sub> |
| 14    | What is a departmental account?                                                                                                    |               |                     |                 |          | CO <sub>4</sub> |
| 15    | Write short note on Indirect expenses.                                                                                                    |               |                     |                 |          | CO <sub>4</sub> |
| 16    | What is Claim?                                                                                                    |               |                     |                 |          | CO <sub>5</sub> |
| 17    | Write short note on self-balancing sys                                                                                                    | tem.          |                     |                 |          | CO <sub>5</sub> |
|       | SECTIO                                                                                                    | N-C (Un       | derstanding)        |                 |          |                 |
|       |                                                                                                    |               |                     | •               |          |                 |
| 18    | c) Crediting Stock Reserve Account. d) All the above  2 Goods supplied from H.O less goods received from R.O represent a) Goods returned to H.G b) Goods-in-transit c) Profit on goods d) Loss on goods  3 Branch debtors account is a a) Real b) Nominal c) Personal d) Natural  4 Branches can be classified into a)2 b)3 c)4 d)5  5 Rent and Rates paid are apportioned between the departments on the basis of a) Space occupied b) Sale c) Number of workers d) Purchases  6 When goods are transferred from one department to another c) Debit the Trading a/c d) All the above  7 Carriage inwards to be CO4 a) Net sales b) Net Purchases c) Wages d) Stock value  8 Bills receivable from A will be taken to a) General ledger b) Debtors ledger c) Creditors ledger d) Bill sale  9 Transfer from one ledger to another a) Increase debtors and creditors c) Decrease debtors and creditors d) Increase creditors  10 Consequential loss policy indemnifies a) Capital losses b) Revenue losses c) Budgeted losses d) previous losses  SECTION – B (Remembering)  Answer any FIVE Questions:  (5 X 2 = 10 Marks) 11 Give any three features of dependent branches. CO3 12 Give any four objectives of branch accounts. CO3 13 Write short note on Debtor's system. CO4 16 What is Claim? CO5 CO5 CO5 CO5 CO5 CO5 CO5 CO5 CO5 CO5 |               |                     |                 |          |                 |
|       | 20%. From the details, prepare Branch                                                                                                    |               | head office book.   |                 | 1        |                 |
|       |                                                                                                    |               |                     |                 |          |                 |
|       |                                                                                                    | , ,           |                     |                 | - ´      |                 |
|       |                                                                                                    |               |                     |                 | · ·      |                 |
|       |                                                                                                    |               | Stock on 31.12.2    | 016             | 13,440   |                 |
|       | Cook manaissed from daletons                                                                                                    | 00 000        | 1                   |                 | l l      |                 |

Cash received from debtors 88,000

The proprietor of a large retail store wished to ascertain approximately the net profit of the CO4

X, Y and Z departments separately for the three months ended 31<sup>st</sup> March 2018. It is found impracticable actually to take stock on that date, but an adequate system of departmental accounting is in use and the normal rates of gross profit for the three departments concerned are respectively 40%, 30% and 20% on turnover before charging the direct expenses. The indirect expenses are charged in proportion to departmental turnover.

The following are the figures for the departments:

|                 | X      | Y      | Z      |
|-----------------|--------|--------|--------|
| Opening stock   | 10,000 | 14,000 | 7,000  |
| Purchases       | 12,000 | 13,500 | 9,700  |
| Sales           | 20,000 | 18,000 | 16,000 |
| Direct expenses | 2,000  | 1,500  | 700    |

The total Indirect expenses for the period (including these relating to other departments) were Rs.5,400 on the total turnover of Rs.1,08,000.

Prepare a statement showing the approximate net profit, making a stock reserve of 10% for each department on the estimated value on 31-3-2018

20 State the objectives of preparing a departmental account.

CO<sub>4</sub>

A fire occurred on 30<sup>th</sup> September 2017 in the godown of Mr.Anand from the following CO5 figures; ascertain the claim to be lodged.

Stock on 1.1. 2017 Rs.17,000, Purchases from 1<sup>st</sup> January to date of fire Rs.1,70,000, Wages and other manufacturing expenses Rs.17,000, Sales from 1<sup>st</sup> January to date of fire Rs.2,00,000. The rate of gross profit is 25% on cost. The stock salvaged was valued at Rs.4,000.

22 In the General Ledger of Kumar Company Ltd., Prepare Sales Ledger Adjustment from the CO5 following particulars.

| romo wing purerounds.         |          |                   |        |
|-------------------------------|----------|-------------------|--------|
|                               | Rs.      |                   | Rs.    |
| 1984 Jan.1 Balance of debtors | 80,000   | Return Inward     | 17,500 |
| Credit Purchases              | 45,000   | Return outward    | 6,000  |
| Dec.31 Credit Sales           | 1,96,000 | Rebate to debtors | 5,500  |
| Cash from debtors             | 1,56,000 | Bad debts         | 9,000  |
| Allowed discount              | 4,000    | B/R dishonoured   | 7,500  |
| Bills received                | 3,000    |                   |        |

#### **SECTION – D (Applying)**

Answer any **ONE** Question:

(1X 12= 12 Marks)

23 The following purchases were made by a business house having three departments.

CO<sub>4</sub>

Department A - 1,000 units

Department B - 2,000 units } at a total cost of Rs.1,00,000

Department C - 2,400 units

Stock on 1<sup>st</sup> January were:

Department A - 120 units

Department B - 80 units

Department C – 152 units

The Sales were

Department A - 1.020 units @ Rs.20 each

Department B - 1,920 units @ Rs.22.50 each

Department C - 2,496 units @ Rs.25 each

The rate of Gross Profit is the same in each case. Prepare Departmental Trading Account.

24 Explain the "Average clause".

**CO5** 

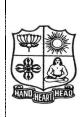

|   | DEPARTMENT OFCOMMERCE (COMPUTER APPLICATIONS) |                                              |                |            |             |    |
|---|-----------------------------------------------|----------------------------------------------|----------------|------------|-------------|----|
| , | Course Code:                                  | 11CT22                                       | Programme:     | B.Com (CA) | CIA:        | II |
|   | Date:                                         | 11.06.2022                                   | Part:          | III        | Semester:   | II |
| ) | Duration:                                     | 2 Hours                                      | Academic Year: | 2021-22    | Max. Marks: | 50 |
|   | Study Compor                                  | nent:                                        | Core Course    |            |             |    |
|   | Course Title:                                 | Course Title: BANKING THEORY, LAW & PRACTICE |                |            |             |    |

### **SECTION – A (Remembering)**

| Answer   | er ALL the Questions: (10 X 1                                                             | = 10 Marks)       |
|----------|-------------------------------------------------------------------------------------------|-------------------|
| 1        | An order cheque can be converted into a bearer cheque by means of                         | CO <sub>4</sub>   |
|          | (a) Sans recourse endorsement (b) Special endorsement                                     |                   |
|          | (c) Blank endorsement (d) Sans fraise endorsement                                         |                   |
| 2        | Negotiability gives to the transfereetitle of the transferor                              | CO4               |
|          | (a) The same title (b) no title (c) no better title (d) better title                      |                   |
| 3        | The safest form of crossing is;                                                           | CO4               |
|          | (a) General crossing (b) Special crossing                                                 |                   |
|          | (c) Double crossing (d) A\C payee crossing                                                |                   |
| 4        | A collecting banker is given the statutory protection only when he acts as:               | CO5               |
|          | (a) A holder (b) A holder for value (c) A holder in a due course (d) An agent             |                   |
| 5        | When garnishee order is issued by the court attaching the account of a customer, the bank | ter is <b>CO5</b> |
|          | called                                                                                    |                   |
|          | (a) Judgment debtor (b) judgment creditor (c) garnishee (d) Garnish                       | or                |
| 6        | The reasonable period allowed in India for the presentation of a cheque                   | CO5               |
|          | (a) 1 year (b) 3 months (c) 9 months (d) depending upon banking custom                    |                   |
| 7        | Money can be withdrawn any number of times in                                             | CO3               |
|          | (a) Saving A/c (b) Fixed A/c (c) Recurring Deposit (d) Current A/c                        | C                 |
| 8        |                                                                                           | CO3               |
|          | (a) A minor (b) Amarried woman                                                            |                   |
|          | (c) An unregistered firm (d) An undischarged bankrupt                                     |                   |
| 9        |                                                                                           | CO3               |
|          | (a) Repayable after an agreed period (b) Repayable on demand.                             |                   |
|          | (c) Not repayable (d) Repayable after death of depositors                                 |                   |
| 10       | The right to set-off is nothing but a                                                     | CO3               |
|          | (a)Right to sell (b) Right to retain                                                      |                   |
|          | (c) Right to combine (d) Right to appropriate                                             |                   |
|          | SECTION – B (Remembering)                                                                 |                   |
|          | ·                                                                                         | = 10 Marks)       |
|          | $\epsilon$                                                                                | CO4               |
|          | E                                                                                         | CO4               |
| 13       |                                                                                           | CO5               |
| 14       |                                                                                           | CO5               |
| 15       | $\epsilon$                                                                                | CO5               |
| 16       | · ·                                                                                       | CO3               |
| 17       |                                                                                           | CO3               |
|          | SECTION – C (Understanding)                                                               |                   |
|          | · · · · · · · · · · · · · · · · · · ·                                                     | = 18 Marks)       |
| 18       | E                                                                                         | CO4               |
| 19       |                                                                                           | CO4               |
| 20       | e                                                                                         | CO5               |
| 21       | $\boldsymbol{\varepsilon}$                                                                | CO3               |
| 22       |                                                                                           | CO3               |
| <b>A</b> | SECTION – D (Applying)                                                                    | 1035 1            |
|          | · · · · · · · · · · · · · · · · · · ·                                                     | = 12 Marks)       |
| 23       |                                                                                           | CO4               |
| 24       |                                                                                           | CO5               |
|          | &&&&&                                                                                     |                   |

| T      | TIES T |
|--------|--------|
|        | (A)    |
|        |        |
| - July |        |

| DEPARTMENT OF COMMERCE (COMPUTER APPLICATIONS) |            |                  |             |             |    |
|------------------------------------------------|------------|------------------|-------------|-------------|----|
| Course Code:                                   | 11AE21     | Programme:       | B. Com (CA) | CIA:        | II |
| Date:                                          | 13.06.2022 | Part:            | III         | Semester:   | II |
| Duration:                                      | 2 Hours    | Academic Year:   | 2021-22     | Max. Marks: | 50 |
| Study Compo                                    | nent:      | Ability Enhancer | nent Course |             |    |

Course Title: OBJECT ORIENTED PROGRAMMING WITH C++

|        | SECTION – A (Remembering)                                                                     |                                 |
|--------|-----------------------------------------------------------------------------------------------|---------------------------------|
| Answer | ALL the Questions: (1                                                                         | $0 \times 1 = 10 \text{ Marks}$ |
| 1      | Which among the following can restrict class members to get inherited?                        | CO <sub>3</sub>                 |
|        | a. Private b. Protected c. Public d. All the above                                            |                                 |
| 2      | Which specifier should be used for member functions of a class?                               | CO3                             |
|        | a. Private b. Default c. Protected d. Public                                                  |                                 |
| 3      | Which of the following statement is correct about destructors?                                | CO3                             |
|        | a. A destructor has void return type b. A destructor has integer return type.                 |                                 |
|        | c. A destructor has no return type d. A destructors return type is always same as tha         | t of main()                     |
| 4      | A class's is called when an object is destroyed.                                              | CO <sub>3</sub>                 |
|        | a. constructor b. destructor c. assignment function d. copy constructor                       | r                               |
| 5      | Which of the following shows multilevel inheritance                                           | CO4                             |
|        | a. A->B,A->C b. A->B c. A->B->C d. A,B,A->C                                                   | 204                             |
| 6      | The objects can directly access?                                                              | CO4                             |
| U      | a. Public members b. Private members c. Both of above d. None of                              |                                 |
| -      |                                                                                               |                                 |
| 7      | Which is also called as abstract class?                                                       | CO4                             |
| 0      | a. virtual function b. pure virtual function c. derived class d. none of the                  |                                 |
| 8      | Which operator returns address of unallocated blocks in memory?                               | CO5                             |
| 0      |                                                                                               |                                 |
| 9      | Which operator is used for output stream?  a. > b. >> c. < d. <<                              | CO5                             |
| 10     |                                                                                               | CO5                             |
| 10     | Which is used to get the input during runtime? a. cout b. cin c. coi d. none of the mentioned | COS                             |
|        | a. cout b. cin c. coi d. none of the mentioned  SECTION – B (Remembering)                     |                                 |
| Answer |                                                                                               | $5 \times 2 = 10 \text{ Marks}$ |
|        | Define Binary Operator?                                                                       | CO3                             |
|        | What is Type Conversions?                                                                     | CO3                             |
|        | List out the type of String Manipulations?                                                    | CO3                             |
|        | What is the meaning of Inheritance?                                                           | CO4                             |
|        | Write the syntax of Extending Class.                                                          | CO4                             |
| 16     | What is Pointer?                                                                              | CO5                             |
| 17     | Define Stream?                                                                                | CO5                             |
|        | SECTION – C (Understanding)                                                                   |                                 |
| Answer | any THREE Questions:                                                                          | (3 X 6= 18 Marks)               |
| 18     | Explain Overloading Binary Operators with example.                                            | CO3                             |
| 19     | Write the brief note on Hybrid Inheritance with example.                                      | CO4                             |
| 20     | Discuss the concept of Constructor in derived class.                                          | CO4                             |
| 21     | Describe about types of Polymorphism.                                                         | CO5                             |
| 22     | Explain Formatted Console I/O operations.                                                     | CO5                             |
|        | SECTION – D (Applying)                                                                        | 45746 4637 13                   |
|        | · · · · · · · · · · · · · · · · · · ·                                                         | (1X 12= 12 Marks)               |
| 23     | Discuss about Multiple and Multilevel Inheritance with example program.                       | CO4                             |
| 24     | Explain C++ Stream Classes with diagram                                                       | CO5                             |

|     |        | TEST TEST |
|-----|--------|-----------|
|     |        | A         |
| - 1 |        |           |
|     | HANDHA | TIHEAD    |

| VIV DIMINIMEDII CODDDUCE, IIIKO V DEI IIIMIMI W DEI CODOLO! |                                      |                |            |             |    |  |
|-------------------------------------------------------------|--------------------------------------|----------------|------------|-------------|----|--|
| DEPARTMENT OF COMMERCE (COMPUTER APPLICATIONS)              |                                      |                |            |             |    |  |
| Course Code:                                                | 11CT41                               | Programme:     | B.Com (CA) | CIA:        | II |  |
| Date:                                                       | 09.06.2022                           | Part:          | III        | Semester:   | IV |  |
| Duration:                                                   | 2 Hours                              | Academic Year: | 2021-22    | Max. Marks: | 50 |  |
| Study Compo                                                 | nent:                                | Core           |            |             |    |  |
| Course Title:                                               | Course Title:   CORPORATE ACCOUNTING |                |            |             |    |  |

|                                                                                                    | Course Title: Controlate Acce                                                                |                                                                   |     |  |
|----------------------------------------------------------------------------------------------------|----------------------------------------------------------------------------------------------|-------------------------------------------------------------------|-----|--|
|                                                                                                    | SECTION - A                                                                                  | (Remembering)                                                     |     |  |
| Answer                                                                                               | ALL the Questions:                                                                           | (10 X 1 = 10 Marks)                                               | e)  |  |
|                                                                                                    | For calculating the value of equity share by intri                                           |                                                                   |     |  |
| •                                                                                                    | a) Normal rate of return                                                                     | b) Expect rate of return                                          | ,   |  |
|                                                                                                    | c) Net Asset                                                                                 | d) None of the above                                              |     |  |
| 2                                                                                                    | The relationship between normal rate of return a                                             |                                                                   | 2   |  |
| 4                                                                                                    | a) Inverse                                                                                   | b) Direct                                                         | ,   |  |
|                                                                                                    | c) Irregular                                                                                 | d) Regular                                                        |     |  |
| 2                                                                                                    |                                                                                              |                                                                   | ,   |  |
| 3                                                                                                    | of a share is the simple average of intrins a) Fair Value                                    | b) Market value                                                   | ,   |  |
|                                                                                                    | c) Book Value                                                                                |                                                                   |     |  |
| 4                                                                                                    | The intrinsic value of share is calculated by divide                                         | d) Paid up value<br>ding the net assets of the company by the CO3 | ,   |  |
| 4                                                                                                    | a) Normal Rate of Return                                                                     |                                                                   | ,   |  |
|                                                                                                    | · · · · · · · · · · · · · · · · · · ·                                                        | b) Dividend per share                                             |     |  |
| _                                                                                                    | c) Earnings Per Share                                                                        | d) Number of Equity shares unting for Amalgamations is CO4        | 4   |  |
| 5                                                                                                    | The Accounting Standard which deals with acco                                                |                                                                   | •   |  |
|                                                                                                    | a) AS-8<br>c) AS-14                                                                          | b) AS-20                                                          |     |  |
|                                                                                                    | ,                                                                                            | d) AS-3                                                           | 4   |  |
| 6                                                                                                    |                                                                                              | ferences between the purchase consideration and s CO4             |     |  |
|                                                                                                    | capital of the transferee company should be adju                                             |                                                                   |     |  |
|                                                                                                    | a) General Reserve                                                                           | b) Amalgamation adjustment account                                |     |  |
| -                                                                                                    | c) Goodwill                                                                                  | d) Capital Reserve                                                | 4   |  |
| 7                                                                                                    | Alteration of share capital is effected by a compa                                           |                                                                   | ŧ   |  |
|                                                                                                    | a) Memorandum of Association                                                                 | b) Articles of Association                                        |     |  |
| 0                                                                                                    | c) Shareholders                                                                              | d) Board of directors                                             | _   |  |
| 8                                                                                                    | In respect of a liquidated company, a contributor                                            | •                                                                 | )   |  |
|                                                                                                    | a) Unsecured creditor                                                                        | b) Preferential creditor                                          |     |  |
| 0                                                                                                    | c) Fully paid shareholder                                                                    | d) debenture holder                                               | _   |  |
| 9                                                                                                    | The first item in the order payment to be made b                                             | •                                                                 | ,   |  |
|                                                                                                    | a) Liquidation expenses                                                                      | b) Liquidator's remuneration                                      |     |  |
| 10                                                                                                   | c) Preferential creditors                                                                    | d) Debenture holders                                              | _   |  |
| 10 The Statement of affairs must be submitted to the official liquidator within from the date of CO5 |                                                                                              |                                                                   |     |  |
|                                                                                                    | the winding up order of the court.                                                           | 1) 01 1                                                           |     |  |
|                                                                                                    | a) 30 days                                                                                   | b) 21 days                                                        |     |  |
|                                                                                                    | c) 14 days                                                                                   | d) 7 days                                                         |     |  |
| <b>A</b>                                                                                             |                                                                                              | (Remembering)                                                     | - \ |  |
|                                                                                                    | any FIVE Questions:                                                                          | (5 X 2 = 10 Marks)                                                |     |  |
| 11                                                                                                   | What is Yield Value of Shares?                                                               | CO3                                                               |     |  |
| 12                                                                                                   | List the methods of Valuation of Shares.                                                     | CO3                                                               |     |  |
| 13                                                                                                   | What is the Need for Valuation of Goodwill and                                               |                                                                   |     |  |
| 14                                                                                                   | State the Meaning of Internal Reconstructions.                                               | CO4                                                               |     |  |
| 15                                                                                                   | What is Amalgamations?                                                                       | CO4                                                               |     |  |
| 16                                                                                                   | Define "Liquidation"                                                                         | COS                                                               |     |  |
| 17                                                                                                   | Who are Preferential Creditors?                                                              | (Understanding)                                                   | ,   |  |
| A                                                                                                    |                                                                                              | (Understanding)                                                   |     |  |
|                                                                                                    | any THREE Questions:                                                                         | (3 X 6= 18 Marks                                                  |     |  |
| 18                                                                                                   | Ascertain the expected Rate of Return from the                                               | -                                                                 | ,   |  |
|                                                                                                    | a) 80,000 Equity shares of ₹10 each fully p                                                  |                                                                   |     |  |
|                                                                                                    | <ul><li>b) Expected profit per year before tax – ₹5</li><li>c) Rate of Tax – 50%</li></ul>   | ,20,000                                                           |     |  |
|                                                                                                    | <ul> <li>c) Rate of Tax – 50%</li> <li>d) Transfer to reserve every year – 20% of</li> </ul> | profit                                                            |     |  |
|                                                                                                    | Drafarance share dividend ₹40,000                                                            | pront.                                                            |     |  |

Preference share dividend – ₹40,000.

- 19 Raman Ltd, agrees to purchase the business of Krishnan Ltd. On the following terms:
  - i) For each of the 10,000 shares of ₹10 each in Krishnan Ltd. 2 shares in Raman Ltd. of ₹10 each will be issued at an agreed value of ₹12 per share. In addition, ₹4 per share cash also will be paid.
  - ii) 8% Debentures worth ₹80,000 will be issued to settle the ₹60,000 9% debentures in Krishnan Ltd.
    - iii) ₹10,000 will be paid towards expenses of winding up.

Calculate the purchase Consideration.

**20** What are the steps to be followed for reconstructions?

CO4

21 Ascertain the remuneration payable to Liquidator from the data give below

CO<sub>5</sub>

**CO4** 

- i) Secured creditors ₹50,000 (Securities realized by secured creditors ₹60,000)
- ii) Asset realized ₹75,000
- iii) Liquidator's Remuneration 3% on the amount realized.
- 22 A liquidator is entitled to receive remuneration at 2% of the assets realized and 3% on the amount distributed among the unsecured creditors. The assets realized ₹70,00,000 against which payment was made as follows.
  - i) Liquidation expenses ₹50,000
  - ii) Preferential Creditors ₹1,50,000
  - iii) Secured Creditors ₹40,000
  - iv) Unsecured Creditors ₹30,00,000

Calculate the total remuneration payable to the liquidator.

#### **SECTION – D (Applying)**

Answer any **ONE** Question:

(1X 12 = 12 Marks)

The following are the summarized balance sheets of Amar Ltd. and Samar Ltd. as on 31<sup>st</sup> CO4 March 1994.

| Liabilities                                                                     | Amar                           | ₹                         | Assets                   | Samar                | ₹                                            |
|---------------------------------------------------------------------------------|--------------------------------|---------------------------|--------------------------|----------------------|----------------------------------------------|
|                                                                                 | Ltd.                           |                           |                          | Ltd.                 |                                              |
| Issued share capital :<br>Share of ₹10 each<br>Profit and Loss A/c<br>Creditors | 8,00,000<br>1,40,000<br>80,000 | 6,00,000<br>-<br>2,40,000 | Goodwill<br>Fixed assets | 6,00,000<br>4,20,000 | 1,20,000<br>2,40,000<br>2,80,000<br>2,00,000 |
|                                                                                 | 10,20,000                      | 8,40,000                  |                          | 10,20,000            | 8,40,000                                     |

Amar Ltd. agree to takeover the business of Samar Ltd. as on the date of the balance sheets. After due negotiations, it was determined that the shares of Amar Ltd. are worth ₹12 each and the shares of Samar Ltd. are worth ₹5 each.

You are required to make the necessary entries in the books of Amar Ltd. and draw up its balance sheet immediately after the takeover.

**24** A company went into voluntary liquidation on 30.4.2020. The position of the company on that date **CO5** was as follows.

| Liabilities                                                    | ₹        | Assets             | ₹        |
|----------------------------------------------------------------|----------|--------------------|----------|
| Share capital:                                                 |          |                    |          |
| 5000 shares of ₹100 each ₹80 paid                              | 4,00,000 | Machinery          | 80,000   |
| up                                                             |          |                    |          |
| Loans (Secured by mortgage of                                  | 1,00,000 | Other fixed assets | 2,60,000 |
| machinery)                                                     |          |                    |          |
| Unsecured creditors (including preferential creditors ₹10,000) | 2,00,000 | Stock              | 1,05,000 |
|                                                                |          | Debtors            | 1,00,000 |
|                                                                |          | Bills receivable   | 40,000   |
|                                                                |          | Cash               | 5,000    |
|                                                                |          | Profit & loss A/c  | 1,10,000 |
|                                                                | 7,00,000 |                    | 7,00,000 |

Machinery was realized by the secured creditors for ₹1,20,000. Other fixed assets realized ₹40,000; debtors ₹20,000; and stock ₹10,000; Bills receivables was wholly dishonored. The liquidator is entitled to a fixed remuneration of ₹1,000 plus 2% of the amount paid to unsecured creditors. Liquidation expenses amounted to ₹1,000.

Prepare Liquidators Final Statement of Accounts.

| HAND HEART HEAD |
|-----------------|

| DEPARTMENT OF COMMERCE (COMPUTER APPLICATIONS)                  |            |                |         |             |    |
|-----------------------------------------------------------------|------------|----------------|---------|-------------|----|
| Course Code:11GE21Programme:B.A/B.Sc./B.Com/B.Com/B.Com/CA)CIA: |            | CIA:           | II      |             |    |
| Date:                                                           | 09.06.2022 | Part:          | IV      | Semester:   | II |
| <b>Duration:</b> 2 Hours                                        |            | Academic Year: | 2021-22 | Max. Marks: | 50 |
| Study Component: Generic Elective Course                        |            |                |         |             |    |
|                                                                 |            |                |         |             |    |

Course Title: SALESMANSHIP

# SECTION - A (Domomboring)

| SECTION – A (Remembering) |                                                                                        |                 |  |  |
|---------------------------|----------------------------------------------------------------------------------------|-----------------|--|--|
| Answer                    | $\mathbf{ALL}$ the Questions: (10 X 1 = 10 M                                           | Marks)          |  |  |
| 1                         | fragmentation has resulted in media fragmentation                                      | CO1             |  |  |
|                           | a) Market b) Purchasing c) Product d) Public relations                                 |                 |  |  |
| 2                         | is an independent middleman.                                                           | CO1             |  |  |
|                           | a) Selling Agent b) Broker c) Manufacture's Agent d) Television                        |                 |  |  |
| 3                         | Market value at which the asset can be in the market.                                  | CO1             |  |  |
|                           | a) Sold b) Buying c) Book d) Appear                                                    |                 |  |  |
| 4                         | Sample distribution is a part of                                                       | CO <sub>2</sub> |  |  |
|                           | a) Advertisement b) Sales promotion c) Salesmanship d) None of these                   |                 |  |  |
| 5                         | 5 is a major promotion function whose objective is to build good relations             | CO <sub>2</sub> |  |  |
|                           | with the company's various publics                                                     |                 |  |  |
|                           | a) Discount b) Direct marketing c) Public relations d) Specialty events                |                 |  |  |
| 6                         | Salesman should be a) Rigid b) Flexible c) Mechanic d) Proprietor                      | CO <sub>3</sub> |  |  |
|                           | a) Rigid b) Flexible c) Mechanic d) Proprietor                                         |                 |  |  |
| 7                         | Broker is an a) Commission Agent b) Agent c) Wholesaler d) Consumers                   | CO <sub>3</sub> |  |  |
|                           | a) Commission Agent b) Agent c) Wholesaler d) Consumers                                |                 |  |  |
| 8                         | The advantages of audience selectivity, no ad competition and personalization apply to | CO <sub>3</sub> |  |  |
|                           | which type of media?                                                                   |                 |  |  |
|                           | a) Newspapers b) Television c) Direct mail d) Radio                                    |                 |  |  |
| 9                         | Salesmanship is a                                                                      | CO4             |  |  |
|                           | a) Science b) Arts c) Arts and Science d) None of these                                |                 |  |  |
| 10                        | is an intermediary between the producer and consumer or a seller and a buyer in        | CO <sub>5</sub> |  |  |
|                           | a market.                                                                              |                 |  |  |
|                           | a) Middleman b) Consumers c) Manufacture d) Retailer                                   |                 |  |  |
| SECTION – B (Remembering) |                                                                                        |                 |  |  |
|                           | r any FIVE Questions: $(5 \times 2 = 10 \times 10^{-5})$                               | -               |  |  |
|                           | Define: Salesmanship.                                                                  | CO1             |  |  |
|                           | What is marketing channel?                                                             | CO <sub>2</sub> |  |  |
|                           | What do meant by Courtesy?                                                             | CO <sub>2</sub> |  |  |
|                           | What is meant by Brand name?                                                           | CO <sub>3</sub> |  |  |
|                           | What do you understand the Personal selling?                                           | CO5             |  |  |
|                           | What do you mean by Retailer?                                                          | CO5             |  |  |
| 17                        | What is Indirect sales?                                                                | CO5             |  |  |
|                           | SECTION – C (Understanding)                                                            |                 |  |  |
|                           | r any <b>THREE</b> Questions: $(3 \times 6 = 18 \times 10^{-5})$                       |                 |  |  |
| 18                        | Discuss the Importance of Salesmanship.                                                | CO1             |  |  |
| 19                        | What are the Duties of Salesmen?                                                       | CO1             |  |  |
| 20                        | Discuss the Qualities of good or successful of a Salesman.                             | CO2             |  |  |
| 21                        | Discuss the Role and Significance of Salesmanship.                                     | CO3             |  |  |
| 22                        | What are objectives of Personal Selling?                                               | CO4             |  |  |
| SECTION – D (Applying)    |                                                                                        |                 |  |  |
|                           | r any ONE Question: $(1X 12= 12 I)$                                                    | -               |  |  |
| 23                        | Explain the Types of salesman?                                                         | CO3             |  |  |
| 24                        | Explain the various Marketing Channels.                                                | CO <sub>2</sub> |  |  |
|                           | &&&&&                                                                                  |                 |  |  |

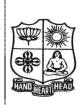

| V - V                                         |                                                | ,              | VIVIII COLLEGE, III COLLINE WEST CICLO! |             |    |  |  |  |  |
|-----------------------------------------------|------------------------------------------------|----------------|-----------------------------------------|-------------|----|--|--|--|--|
| DEPA                                          | DEPARTMENT OF COMMERCE (COMPUTER APPLICATIONS) |                |                                         |             |    |  |  |  |  |
| Course Code:                                  | 11CT42                                         | Programme:     | B.Com.(CA)                              | CIA:        | II |  |  |  |  |
| Date:                                         | 10.06.2022                                     | Part:          | III                                     | Semester:   | IV |  |  |  |  |
| Duration:                                     | 2 Hours                                        | Academic Year: | 2021-22                                 | Max. Marks: | 50 |  |  |  |  |
| Study Component: Core                         |                                                |                |                                         |             |    |  |  |  |  |
| Course Title: INCOME TAY I AW & PRACTICE _ II |                                                |                |                                         |             |    |  |  |  |  |

# **SECTION – A (Remembering)**

|                             | SECTION – A (Remembering)                                                              |                 |  |  |  |
|-----------------------------|----------------------------------------------------------------------------------------|-----------------|--|--|--|
| Answer                      | $\mathbf{ALL}$ the Questions: (10 X 1 = 10 M)                                          | <b>Iarks</b> )  |  |  |  |
| 1                           | Deduction U/s 80G is allowed in connection with:                                       | CO <sub>3</sub> |  |  |  |
|                             | (a) Charity (b) Computer Software (c) Royalty (d) Donation                             |                 |  |  |  |
| 2                           | Deduction admissible under Section 80E:                                                | CO <sub>3</sub> |  |  |  |
|                             | (a) In relation to Donation (b) In relation to Medical Expenses                        |                 |  |  |  |
|                             | (c) In relation to interest on Loan for higher education paid (d) Investments          |                 |  |  |  |
| 3                           | Ram paid medical insurance premium on his health ₹ 10,000 in cash. Deduction shall be  | CO <sub>3</sub> |  |  |  |
|                             | allowed to him U/s 80D:                                                                |                 |  |  |  |
|                             | (a) $\not\equiv 5,000$ (b) $\not\equiv 10,000$ (c) $\not\equiv 15,000$ (d) Nil         |                 |  |  |  |
| 4                           | Number of heads in Income Tax Act are:                                                 | CO <sub>4</sub> |  |  |  |
|                             | (a) 3 (b) 4 (c) 5 (d) 6                                                                |                 |  |  |  |
| 5                           | Exemption limit in the case of resident women below 60 years of age for the Assessment | CO <sub>4</sub> |  |  |  |
|                             | Year 2021-22 is:                                                                       |                 |  |  |  |
|                             | (a) $\neq 2,50,000$ (b) $\neq 2,40,000$ (c) $\neq 1,60,000$ (d) $\neq 1,50,000$        |                 |  |  |  |
| 6                           | The rate of education cess & SHEC is:                                                  | CO <sub>4</sub> |  |  |  |
|                             | (a) 2% (b) 3% (c) 4% (d) 5%                                                            |                 |  |  |  |
| 7                           | Who controls income tax department?                                                    | CO <sub>5</sub> |  |  |  |
|                             | (a) Income Tax Commissioner (b) C. B. D. T. (c) I. T. O. (d) RBI                       |                 |  |  |  |
| 8                           | Top authorities is in income tax authorities:                                          | CO <sub>5</sub> |  |  |  |
|                             | (a) Finance Minister (b) Finance Secretary                                             |                 |  |  |  |
|                             | (c) Board of Direct Taxes (d) Chief Commissioner                                       |                 |  |  |  |
| 9                           | Income Tax Authorities are grouped into two main wings Administrative and              | CO <sub>5</sub> |  |  |  |
|                             | (a) Judicial (b) Managerial (c) Executives (d) Clerical                                |                 |  |  |  |
| 10                          | Determining the tax liability is called                                                | CO <sub>5</sub> |  |  |  |
|                             | (a) Assessment (b) Scrutiny (c) Enquiry (d) Evaluation                                 |                 |  |  |  |
|                             | SECTION – B (Remembering)                                                              |                 |  |  |  |
|                             | Tany FIVE Questions: $(5 \times 2 = 10 \text{ M})$                                     |                 |  |  |  |
|                             | Define a deduction u/s 80E.                                                            | CO3             |  |  |  |
|                             | Define the term Total Income.                                                          | CO3             |  |  |  |
|                             | Write a short note on Section 80C of Income Tax Act.                                   | CO4             |  |  |  |
|                             | What is meant by HUF?                                                                  | CO4             |  |  |  |
|                             | What is meant by Education Cess?                                                       | CO4             |  |  |  |
| 16                          | Define: CBDT.                                                                          | CO5             |  |  |  |
| 17                          | What is PAN?                                                                           | CO5             |  |  |  |
| SECTION – C (Understanding) |                                                                                        |                 |  |  |  |
|                             | any THREE Questions: (3 X 6= 18 M.                                                     | ,               |  |  |  |
| 18                          | Mr. Ram is an advocate. He furnishes the following Income statement for the previous   | CO <sub>3</sub> |  |  |  |

| year 2020-21:                                     | -        |
|---------------------------------------------------|----------|
| Particulars                                       | ₹        |
| Income from Profession                            | 2,80,000 |
| Short-term capital gain                           | 20,000   |
| Long-term capital gain                            | 10,000   |
| Interest on securities                            | 15,000   |
| Interest on Loan for Higher Education paid        | 20,000   |
| Medical Insurance Premium on Own Life (by cheque) | 5,000    |
| House Rent paid                                   | 60,000   |

Compute his total income for the Assessment Year 2021-22.

- 19 From the following information find out the amount of deduction under section 80C: **CO3** 
  - (a) Life insurance premium on his life ₹. 22,000.
  - (b) Contribution to Unrecognized P.F. ₹. 10,000.
  - (c) Contribution to Recognized P.F. ₹. 13,000.
  - (d) Contribution to Public Provident Fund ₹. 25,000.
  - (e) Subscription to N.S.C. VIII issue ₹. 15,000.
- 20 From the following information compute tax liability by Mr. Ram for the Assessment Year 2021-22:

| Particulars                               | ₹.        |
|-------------------------------------------|-----------|
| Income from House Property (Computed)     | 80,000    |
| Interest on Government Securities         | 10,000    |
| Long-term Capital Gain                    | 50,000    |
| Income from Business                      | 10,55,000 |
| Agricultural Income                       | 1,00,000  |
| Amount withdrawn from PPF                 | 50,000    |
| Purchased N.S.C. VIII Issue               | 30,000    |
| Deposited in PPF                          | 60,000    |
| Subscription to eligible issue of capital | 35,000    |
|                                           | . 1       |

21 From the following information of a trader, compute the gross total income for the Assessment Year 2021-22:

**CO4** 

**CO4** 

| Particulars                                | ₹.       |
|--------------------------------------------|----------|
| Income from House Property (Computed)      | 2,50,000 |
| Business Loss                              | 60,000   |
| Current year's Depreciation                | 10,000   |
| Business Loss of preceding years           | 50,000   |
| Unabsorbed Depreciation of preceding years | 30,000   |
| Short-term capital loss                    | 40,000   |
| Long-term capital gains                    | 60,000   |

22 Explain briefly the different types of assessment.

**CO5** 

#### **SECTION – D (Applying)**

Answer any **ONE** Question:

(1X 12= 12 Marks)

- 23 Sri. Jagdish Prasad gross total income for the previous year ending 31<sup>st</sup> March 2021 is ₹. 40,15,000. He donated the following amounts by cheques:
  - Prime Minister National Relief Fund ₹. 1 lakh.
  - National Children's Fund ₹. 2 lakh. II.
  - $\overline{\xi}$ . 2,00,000 for repairs of a temple of public worship so notified. III.
  - ₹. 1,00,000 to a local college for construction of classrooms. IV.
  - V. ₹. 20,000 given as aid to a poor student.
  - VI. ₹. 1 lakh to Municipality.
  - ₹. 50,000 to U.P. Government for family planning. VII.
- The following are the particulars of Mr. X for the previous year 2020-21. You are asked to compute his net tax liability or amount refundable, as the case may by:

| Particulars                          | ₹.       |
|--------------------------------------|----------|
| Business Income                      | 5,56,900 |
| Rent of property                     | 10,000   |
| Municipal tax on property paid       | 1,000    |
| Agricultural income                  | 10,000   |
| Long-term capital gain               | 15,000   |
| Lottery winning from Kerala State    | 50,000   |
| Life Insurance premium paid          | 10,000   |
| Contribution to PPF                  | 15,000   |
| Casual Income from crossword puzzles | 1,200    |

&&&&&&

| HANDIII | ARIHEAD |
|---------|---------|

| DEDARMANDA CODECCE, TIROVEDARAM WEGI - 02020-  |         |      |                |            |             |    |  |  |  |  |
|------------------------------------------------|---------|------|----------------|------------|-------------|----|--|--|--|--|
| DEPARTMENT OF COMMERCE (COMPUTER APPLICATIONS) |         |      |                |            |             |    |  |  |  |  |
| Course Code:                                   | 11AT4   | 1    | Programme:     | B.Com (CA) | CIA:        | II |  |  |  |  |
| Date:                                          | 13.06.2 | 2022 | Part:          | III        | Semester:   | IV |  |  |  |  |
| Duration:                                      | 2 Hour  | s    | Academic Year: | 2021-22    | Max. Marks: | 50 |  |  |  |  |
| Study Component: Allie                         |         |      | d              |            |             |    |  |  |  |  |

Course Title: BUSINESS STATISTICS

|        |                            |              |          | SECTIO                            | <b>N</b> – <b>A</b>                     |           |          |      |                     |              |
|--------|----------------------------|--------------|----------|-----------------------------------|-----------------------------------------|-----------|----------|------|---------------------|--------------|
| Answer | <b>ALL</b> the Questions:  |              |          |                                   |                                         |           |          | (1   | $0 \times 1 = 10$   | Marks)       |
| 1      | What is the mean ma        | rk for 10 s  | tudents  | s scored                          | as 10, 8, 12                            | 2, 15,14, | 13, 11,1 |      |                     | CO2          |
|        | a) 12.25                   | b) 12.20     |          |                                   | 12.02                                   |           | d) 12.2  |      |                     |              |
| 2      | The best measure of        | central ten  | dency    | is                                |                                         |           | ŕ        |      |                     | CO 2         |
|        | a) Arithmetic mean         | b) Geom      | etric m  | nean c)                           | Harmonic                                | Mean      | c) Med   | lian |                     |              |
| 3      | At the symmetrical d       | listribution |          | ,                                 |                                         |           | ,        |      |                     | CO 2         |
|        | a) Mean = Median =         | Mode         |          | b)                                | Mean > N                                | /ledian > | Mode     |      |                     |              |
|        | c) Mean < Median <         | Mode         |          | d)                                | Mean + N                                | Aedian +  | Mode     |      |                     |              |
| 4      | The greater the value      |              |          | ,                                 |                                         |           |          |      |                     | CO 3         |
|        | a) Estimates are bette     |              | ł        | b) Estima                         | ates are wo                             | rst       |          |      |                     |              |
|        | c) Really makes no c       | lifference   | (        | d) Really                         | make diff                               | erence    |          |      |                     |              |
| 5      | When the two regres        |              |          |                                   |                                         |           |          |      |                     | CO 3         |
|        | a) 0 b) -1                 |              | 1        |                                   | 0.5                                     |           |          |      |                     |              |
| 6      | The simplest measur        | e of disper  | sion is  | ,                                 |                                         |           |          |      |                     | CO 3         |
|        | a) Range                   | _            |          | lard Devi                         | iation                                  |           |          |      |                     |              |
|        | c) Quartile Deviation      |              |          | n Deviation                       |                                         |           |          |      |                     |              |
| 7      | Coefficient of Quarti      |              |          |                                   |                                         | mula      |          |      |                     | CO 3         |
|        | a) $Q_2 + Q_1 / 4$         |              | $Q_3 +$  |                                   | J                                       |           |          |      |                     |              |
|        | c) $Q_3 - Q_1 / Q_3 + Q_1$ |              | _        | $\overline{Q}_1/\overline{Q}_3$ - | $O_1$                                   |           |          |      |                     |              |
| 8      | The variance is the s      |              | . (2     | (1 (3                             | ζ.                                      |           |          |      |                     | CO 3         |
|        | a) Standard Deviation      | -            | ) Rang   | e                                 |                                         |           |          |      |                     |              |
|        | c) Mean Deviation          |              | _        | tile Devi                         | ation                                   |           |          |      |                     |              |
| 9      | For a symmetrical di       |              | _        |                                   |                                         | s is:     |          |      |                     | CO 3         |
|        | a) +1 b) -1                |              | 0        |                                   | ) ∞                                     |           |          |      |                     |              |
| 10     | The coefficient of co      |              |          | ,                                 | ,                                       |           |          |      |                     | CO 3         |
|        | a) always positive         |              |          | ys negati <sup>s</sup>            | ve                                      |           |          |      |                     |              |
|        | c) positive or negative    |              | ) fracti |                                   |                                         |           |          |      |                     |              |
|        | 7, 1                       |              |          | SECTIO                            | )N – B                                  |           |          |      |                     |              |
| Answer | any <b>FIVE</b> Questions  | :            |          | 22011                             | ,, _                                    |           |          | (    | $(5 \times 2 = 10)$ | Marks)       |
| 11     | What is Arithmetic r       |              |          |                                   |                                         |           |          | `    |                     | CO 2         |
| 12     | What do you mean b         |              | e mean   | ?                                 |                                         |           |          |      |                     | CO 2         |
| 13     | What is range?             | -            |          |                                   |                                         |           |          |      |                     | CO 3         |
| 14     | What do you mean b         |              | on?      |                                   |                                         |           |          |      |                     | CO 3         |
| 15     | What do you mean b         | -            |          |                                   |                                         |           |          |      |                     | CO 3         |
| 16     | Give the meaning of        |              |          |                                   |                                         |           |          |      |                     | CO 5         |
| 17     | Mention any two use        |              |          |                                   |                                         |           |          |      |                     | CO 5         |
| 1,     | Tribition any two ast      | or mach i    |          | SECTIO                            | )N – C                                  |           |          |      |                     |              |
| Answer | any THREE Question         | ons:         |          | 020110                            | ,,,,,,,,,,,,,,,,,,,,,,,,,,,,,,,,,,,,,,, |           |          |      | (3 X 6= 18          | Marks)       |
| 18     | Calculate mean from        |              | ing da   | ta.                               |                                         |           |          |      | (0 12 0 10          | CO 2         |
|        | Points 1                   | 2            | 3        | 4                                 | 5                                       | 6         | 7        | 8    | 9                   | - U <b>-</b> |
|        | Frequency 2                | 60           | 101      | 152                               | 205                                     | 155       | 79       | 40   | 1                   |              |
| 19     | Calculate H.M from         |              |          |                                   | 200                                     | 133       | ,,       | 10   | 1                   | CO 2         |
| 1)     | Marks 30 – 4               |              |          | 50 -60                            | 60 -70                                  | 70 – 8    | 08 0     | - 90 | 90 -100             | 202          |
|        | Frequency 15               | 13           | · ·      | 8                                 | 6                                       | 15        |          | 7    | 6                   |              |
|        | 1 Tequency 13              | 13           |          | O                                 | U                                       | 13        |          | ,    | U                   |              |

| 22     | Compute t    | he sta  | ndard c | leviati | on and | mean   | devia  | tion fro | om the | follow    | ing d   | ata:    |          |        | CO 3   |
|--------|--------------|---------|---------|---------|--------|--------|--------|----------|--------|-----------|---------|---------|----------|--------|--------|
|        | Class (x)    |         | 0 -10   | 10      | - 20   | 20 –   | 30     | 30 - 4   | .0 4   | 10 - 50   | 50      | ) – 60  | 60       | - 70   | ı      |
|        | Frequenc     | у       | 8       |         | 12     | 17     | 7      | 14       |        | 9         |         | 7       |          | 4      | ı      |
|        | (y)          |         |         |         |        |        |        |          |        |           |         |         |          |        | ı      |
|        |              |         |         |         |        | SEC    | CTIO   | N - D    |        |           |         |         |          |        |        |
| Answer | any ONE      | Questi  | on:     |         |        |        |        |          |        |           |         |         | $(1X)^2$ | 12= 12 | Marks) |
| 23     | Find the m   | nean, n | nedian  | and m   | ode of | moda   | l ages | of mar   | ried w | omen      | at firs | t child | birth    | :      | CO 2   |
|        | Age          | 13      | 14      | 15      | 16     | 17     | 18     | 19       | 20     | 21        | 22      | 23      | 24       | 25     | i      |
|        | No. of       | 37      | 162     | 343     | 390    | 256    | 433    | 161      | 355    | 65        | 85      | 49      | 46       | 40     | ı      |
|        | Women        |         |         |         |        |        |        |          |        |           |         |         |          |        | i      |
| 24     | Calculate of | quanti  | ty inde | x by i) | Lasp   | eyre's | ii) Pa | asche'   | s and  | iii) Fisl | ner's   | metho   | <u>1</u> |        | CO 5   |
|        |              |         |         |         | 20     | )16    |        |          |        |           | 20      | 17      |          |        | ı      |
|        |              |         |         | Price   | e      |        | value  | <b>;</b> |        | Price     |         |         | value    |        | İ      |
|        | A            |         |         | 10      |        |        | 100    |          |        | 12        |         |         | 144      |        | İ      |
|        | В            |         |         | 12      |        |        | 144    |          |        | 14        |         |         | 196      |        | i      |
|        | С            |         |         | 14      |        |        | 196    |          |        | 16        |         |         | 256      |        | ı      |
|        | D            |         |         | 16      |        |        | 256    |          |        | 18        |         |         | 324      |        | ı      |

Ten competitors in a beauty contest are ranked by three judges in the following order.

The table below gives the marks obtained by 10 B.Com (CA) students in statistics

Use rank correlation coefficient to discuss which pair of judges has the nearest approach to

examination. Calculate standard deviation.

common tastes in beauty.

CO 3

CO 3

Judge I

Judge II

Judge III

Nos

Marks

Е

&&&&&&

II

IV 25

|         | V      | THE THE TENT | <i></i> , <i></i>                         |             | <b></b>     |  |  |  |  |
|---------|--------|--------------|-------------------------------------------|-------------|-------------|--|--|--|--|
|         | DEPA   | RTMENT OF (  | TMENT OF COMMERCE [COMPUTER APPLICATIONS] |             |             |  |  |  |  |
| Course  | Code:  | 11SB41       | Programme:                                | B. Com (CA) | CIA:        |  |  |  |  |
| Date:   |        | 07.06.2022   | Part:                                     | IV          | Semester:   |  |  |  |  |
| Duratio | n:     | 1 Hour       | Academic Year:                            | 2021-22     | Max. Marks: |  |  |  |  |
| Study   | Compo  | nent:        | Skill Based                               |             |             |  |  |  |  |
| Course  | Title: | COREL DRA    | W                                         |             |             |  |  |  |  |

|           | Course Title.                                 | CORDU DIAW                                                  |                                  |
|-----------|-----------------------------------------------|-------------------------------------------------------------|----------------------------------|
|           |                                               | SECTION – A                                                 |                                  |
| Answer    | <b>ALL</b> the Questions:                     |                                                             | (5 X 1 = 5 Marks)                |
| 1         | Which submenu con                             | verted the .cdr file in jpeg format?                        |                                  |
|           | a) Import b) filter c)                        | export d) Text                                              |                                  |
| 2         | Zoom to all objects,                          | use                                                         |                                  |
|           | a) Shift + F2 b) F2 c                         |                                                             |                                  |
| 3         | -                                             | ckest and easiest way to add a row of bubbles to a 2D       |                                  |
|           |                                               | piral to contour c) Artistic media or paint brush d) Rectan | gle or shape                     |
| 4         | Check the odd tem o                           |                                                             |                                  |
| _         | a ) Internet b) Linux                         |                                                             |                                  |
| 5         |                                               | rt the 'Insert character'?                                  |                                  |
|           | a) File b) Edit c) Vio                        |                                                             |                                  |
| A marrian | any TWO Overtions                             | SECTION – B                                                 | (2 V 2 A Mordeo)                 |
|           | any <b>TWO</b> Questions What is Artistic Tex |                                                             | (2 X 2 = 4 Marks)                |
| 6         | What is Affishe Tex                           | t:                                                          |                                  |
| 7         | What is Paragraph T                           | ext?                                                        |                                  |
| 8         | What is Bitmap Imag                           | ges?                                                        |                                  |
| 9         | What is vectoring In                          | nages?                                                      |                                  |
|           | 8                                             | SECTION – C                                                 |                                  |
| Answer    | any ONE Questions:                            | :                                                           | $(1 \times 6 = 6 \text{ Marks})$ |
|           | •                                             | rent using special effects to Bitmaps.                      | ,                                |
| 11        | Explain the different                         | steps to define lines and outlines in Corel Draw.           |                                  |
|           |                                               | SECTION – D                                                 |                                  |
|           | any <b>ONE</b> Question:                      |                                                             | (1 X 10=10 Marks)                |
| 12        | Explain the different                         | t steps of applying bulleted list.                          |                                  |
| 13        | Explain the converti                          | ng vector Images into Bitmap Images.                        |                                  |

&&&&&&&

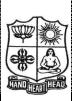

|   | AIARW          | MANDA COI     | LLEGE, IIKU VEDAL | MINI WEST - 02323 | T           |    |  |
|---|----------------|---------------|-------------------|-------------------|-------------|----|--|
|   |                | DEPARTM       | IENT OF COMMERCE  | C & COMMERCE (CA) |             |    |  |
| 7 | Course Code:   | P1LH41        | Programme:        | B.Com/B.Com(CA)   | CIA:        | II |  |
| 1 | Date:          | 11.06.2022    | Part:             | I                 | Semester:   | IV |  |
| ) | Duration:      | 2 Hours       | Academic Year:    | 2021-22           | Max. Marks: | 50 |  |
|   | Study Componen | ı <b>t:</b> I | Hindi             |                   |             |    |  |
|   | Course Title:  | BUSINESS I    | HINDI- II         |                   |             |    |  |

**SECTION – A (Remembering)** 

|        | SECTION – A (Remembering)                                          |                     |
|--------|--------------------------------------------------------------------|---------------------|
| Answer | ALL the Questions:                                                 | (10 X 1 = 10 Marks) |
| 1      | 'कुछ काम करो' poem कितने stanza है ?                               | CO3                 |
|        | (1) Four (2) Two (3) One (4) Three                                 |                     |
| 2      | 'पत्थर' के लिए अंग्रेजी में क्या है ?                              | CO3                 |
| 2      | (1) soil (2) sand (3) stone (4) mountain                           | G04                 |
| 3      | 'तन-मन-धन' का पद्यांश कौनसा- पद्य में है ?                         | CO3                 |
|        | (1) कोयल (2) पेड़ (3) चा <b>ँ</b> ंदनी (4) बड़ा कौन है ?           |                     |
| 4      | 'Dance' के लिए हिन्दी में क्या है ?                                | CO3                 |
|        | (1) दौड़ (2) नाच (3) चल (4) बैठ                                    |                     |
| 5      | महोदय का अर्थ अंग्रेजी में क्या है ?                               | CO4                 |
|        | (1) Sir (2) Madam (3) Brother (4) Sister                           |                     |
| 6      | 'Telegram' के लिए हिन्दी में क्या है ?                             | CO4                 |
|        | (1) सितार (2) कतार (3) विचार (4) तार                               |                     |
| 7      | 'शाखा' के लिए अंग्रेजी में क्या है ?                               | CO4                 |
|        | (1) Head Office (2) Branch (3) Signature (4) Manager               |                     |
| 8      | मोहन स्कूल ।                                                       | CO5                 |
|        | (1) गये (2) गया (3) गयीं (4) गयी                                   |                     |
| 9      | 'Unity' के लिए हिन्दी में क्या है ?                                | CO5                 |
|        | (1) सभ्यता (2) नागरिकता (3) एकता (4) विविधता                       |                     |
| 10     | 'Coffee' के लिए हिन्दी में क्या है ?                               | CO5                 |
| 10     |                                                                    |                     |
|        | (1) कापी (2) काबी (3) काॅफी (4) काभी                               |                     |
| Answer | SECTION – B (Remembering) any FIVE Questions:                      | (5 X 2 = 10 Marks)  |
|        | Explain the following poem in Tamil or English:-                   | CO3                 |
|        | सच पूछो तो बड़ा आदमी,                                              |                     |
|        | होना सब से आसान काम ।                                              |                     |
|        | शीला व गुणों से होता,                                              |                     |
|        | सदा बडे लोगों में नाम ।।                                           |                     |
| 12     | Write the meanings in Tamil or English:-                           | CO3                 |
|        | 1) जग 2) लोग 3) उपाय 4) कोयल                                       |                     |
| 13     | Explain the following poem in English or Tamil:-                   | CO3                 |
|        | समझो जग को न निरा सपना ।                                           |                     |
|        | पथ आप प्रशस्त करो अपना ।।                                          |                     |
|        | अखिलेश्वर है अवलंबन को ।                                           |                     |
|        | नर हो न निराश करो मन को ।।                                         |                     |
| 14     | Write the meanings in Tamil or English:-                           | CO4                 |
|        | 1) नमूना २) भागीदार ३) सहायता ४) जमानत ५) कपड़े ६) प्रसार ७) महोदय |                     |
| 15     | Write the meanings in Hindi:-                                      | CO4                 |
|        | 1) loan 2) Invoice 3) Account 4) Capital                           |                     |
|        |                                                                    |                     |

Translate into English or Tamil:-2) ये लड़कियाँं मंदिर देखना चाहती हैं। 1) सीता ने चार आम खरीदे। 3) मैं पेड़ पर चढ़ सकता हॅं। 4) सबको मिलकर रहना चाहिए। 17 Translate into Hindi:-**CO5** 1) The workman wants work. தொழிலாளி வேலை வேண்டுகிறான். 2) I too have finished writing the book. நான் ஒரு புத்தகம் எழுதி முடித்தேன். **SECTION – C (Understanding)** Answer any **THREE** Questions:  $(3 \times 6 = 18 \text{ Marks})$ Explain the following poems in Tamil or English:-CO<sub>3</sub> 1) कोयल है मतवाली कितनी । 2) अपने को जो कहे बडा । डोल रही है बारी-बारी ।। वह बडा न जग में कहलाता ।। कौआ काला कोयल काली। और लोग जिसको कहें बडा। कोयल गाती बजती ताली ।। वहीं बड़ा समझा जाता।। 19 Write the meanings in Tamil or English:-**CO4** 5) साड़ियाॅं 6) बीजक 1) उत्तरदायित्व 2) सहायता 3) पत्रवाहक 4) प्रसार 9) आपूर्ति 11) दौरा 7) जरूरत 8) ऋण 10) तार 12) व्यापार 20 Write the meanings in Hindi:-**CO4** 1) Amount 2) Partner 3) Capital 4) Year 5) Shop 6) Signature **CO5** 21 Translate into English or Tamil:-1) गरीब लोग पैसा चाहते हैं । 2) आपको सबेरे टहलना चाहिए । 3) नेताजी भाषण दे चुके । 4) हमने मद्रै देखना चाहा । 5) हमको अच्छे मकान चाहिए । ६) अध्यापक सब पाठ पढ़ा चुके । 22 Translate into Hindi:-**CO5** 1) That child wants a ball. அந்தக் குழந்தை பந்து விரும்புகிறது. 2) We have finished seeing all pictures. நாங்கள் எல்லாப்பாடங்களையும் பார்த்து முடித்தோம். 3) Cats can see well in the night. பூனைகள் இரவில் நன்றாக பார்க்க முடியும். 4) Lalitha gave ten rupees. லலிதா பத்து ரூபாய் கொடுத்தாள். 5) I want to see Tajmahal. நான் தாஜ்மகால் பார்க்க விரும்புகிறேன். 6) You should get up early in the morning. நீ காலையில் சீக்கிரம் எழுந்திருக்க வேண்டும். SECTION – D (Applying) Answer any **ONE** Ouestion: (1X 12 = 12 Marks)23 Write a letter to the Manager, State Bank of India, Madurai requesting him to grant a loan CO<sub>4</sub> Rs.100000/- for the expansion of your business. Translate into Hindi:-**CO5** 1) Your help is required for him. அவனுக்கு தங்கள் உதவி தேவை. 2) I could not hear his speech. என்னால் அவருடைய பேச்சைக் கேட்க முடியவில்லை. 3) How many chappathies did you eat? நீ எத்தனை ரொட்டிகள் சாப்பிட்டாய் ? 4) My sister also wants to learn Hindi. என்னுடைய சகோதரியும் ஹிந்தி கற்க விரும்புகிறாள். 5) He finished writing the lesson. அவர் பேசி முடித்தார். 6) We should be kind to all. நாம் அனைவரையும் நேசிக்க வேண்டும். &&&&&&

**CO5** 

16

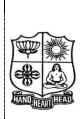

| 4 1 4 1 1 1 1 1 1                              |            |                |             | 020 1       |    |  |  |
|------------------------------------------------|------------|----------------|-------------|-------------|----|--|--|
| DEPARTMENT OF COMMERCE (COMPUTER APPLICATIONS) |            |                |             |             |    |  |  |
| Course Code:                                   | 11CT61     | Programme:     | B. Com (CA) | CIA:        | II |  |  |
| Date:                                          | 11.06.2022 | Part:          | III         | Semester:   | VI |  |  |
| Duration:                                      | 2 Hours    | Academic Year: | 2021-22     | Max. Marks: | 50 |  |  |
| Study Compo                                    | nent:      | Core           |             |             |    |  |  |
| Course Title:                                  | AUDITING   |                |             |             |    |  |  |

|        | SECTION – A (Remembering)                                                                                              |                 |
|--------|----------------------------------------------------------------------------------------------------|-----------------|
| Answer | ALL the Questions: $(10 \times 1 = 10 \times 1)$                                                                       | (Jarks)         |
| 1      | Among the following which one will come under cash receipts?                                                           | CO <sub>3</sub> |
|        | a) Debtors b) Bills receivable c) Rent received d) all the above                                                       |                 |
| 2      | means "proving the truth or confirmation                                                                               | CO <sub>3</sub> |
|        | a) Vouching b) Verification c) Inspection d) Auditing                                                                  |                 |
| 3      | Which one of the following not cash receipts?                                                                          | CO <sub>3</sub> |
|        | a) Commission received b) Sale of investment                                                                           |                 |
|        | c) Insurance claim d) Cash purchases                                                                                   |                 |
| 4      | Inclusion of "Dummy or Ghost" workers in the wages sheets.                                                             | CO <sub>3</sub> |
|        | a) Payment of wages b) cash purchase                                                                                   |                 |
|        | c) Payment to creditors d) capital expenditure                                                                         |                 |
| 5      | Which of the following assets is least likely to be subjected to lien?                                                 | CO4             |
|        | a) Freehold land b) Plant and machinery                                                                                |                 |
|        | c) Leasehold property d) Motor vehicles                                                                                | 004             |
| 6      | The assets which cannot be seen or touched but can be felt                                                             | CO4             |
| -      | a) Good will b) copyright c) Trademarks d) all the above                                                               | 004             |
| 1      | The auditor has verified the exactness of certain figures in the financial statement is                                | CO4             |
| 0      | a) Auditor's report b) Auditor's certificate c) Verification d) breach of contract                                     | CO5             |
| 8      | Under which of the following section auditor has a duty to enquire into six specified matters and report by exception? | COS             |
|        | a) Section 227(4A) b) Section 227 (IA) c) Section 227 (2) d) Section 227(3)                                            |                 |
| 9      | An auditor is held criminally liable for                                                                               | CO5             |
| ,      | a) Loss to his client b) Neglect of his duty c) Offence against statutory provisions d) Frauds                         | COS             |
| 10     | Inspection report/receiving report supports entries in                                                                 | CO5             |
| 10     | a) Sales book and sales return book b) Purchase book and sales return book                                             | COS             |
|        | c) Cash book and purchase book  d) Sales book and purchase return book                                                 |                 |
|        | SECTION – B (Remembering)                                                                                              |                 |
| Answer | any FIVE Questions: $(5 \times 2 = 10 \text{ M})$                                                                      | (Jarks)         |
|        | Write short note on Director's fees.                                                                                   | CO3             |
| 12     | How would you vouch the sale of Investments?                                                                           | CO <sub>3</sub> |
| 13     | Write short note on Preliminary expenses.                                                                              | CO <sub>3</sub> |
| 14     | What is a qualified report?                                                                                            | CO4             |
| 15     | What is Investments?                                                                                                   | CO4             |
| 16     | Write short note on Criminal liability.                                                                                | CO5             |
| 17     | Write short note on Liability for misfeasance.                                                                         | CO5             |
|        | SECTION – C (Understanding)                                                                                            |                 |
| Answer | any THREE Questions: (3 X 6= 18 M                                                                                      | (Jarks)         |
| 18     | State the duties of an auditor as regards sales ledger balances?                                                       | CO3             |
| 19     | Distinguish between vouching and verification.                                                                         | CO <sub>4</sub> |
| 20     | Explain the current assets.                                                                                            | CO <sub>4</sub> |
| 21     | Explain the liability of an auditor for negligence.                                                                    | CO <sub>5</sub> |
| 22     | Describe the Powers of an auditor.                                                                                     | CO <sub>5</sub> |
|        | SECTION – D (Applying)                                                                                                 |                 |
| Answer | any ONE Question: $(1X 12= 12 N)$                                                                                      | (Aarks          |
| 23     | Explain the Internal check system for Purchases Book.                                                                  | CO4             |
| 24     | Explain the civil and criminal liabilities of a company auditor.                                                       | CO <sub>5</sub> |
|        | 1 4                                                                                                    | -               |

| THE STATE OF THE STATE OF THE S | 1   |
|----------------------------------------------------------------------------------------------------|-----|
|                                                                                                    | A D |
|                                                                                                    |     |
|                                                                                                    |     |

| DEPART        | MENT OF CO | MMERCE (COMP   | UTER APPLICA | TIONS)      |    |  |
|---------------|------------|----------------|--------------|-------------|----|--|
| Course Code:  | T.         |                | B. Com (CA)  | CIA:        | II |  |
| Date:         | 13.06.2022 | Part:          | III          | Semester:   | VI |  |
| Duration:     | 2 Hours    | Academic Year: | 2021-22      | Max. Marks: | 50 |  |
| Study Compo   | nent:      | Core           |              |             |    |  |
| Course Title: | MANAGEME   | ENT ACCOUNTING | 3            |             |    |  |

·

### SECTION - A

|            |                                                  | SECTION - A                   |                                |                 |
|------------|--------------------------------------------------|-------------------------------|--------------------------------|-----------------|
| Ansv       | ver ALL the Questions:                           |                               | $(10 \times 1 = 10 \text{N})$  | -               |
| 1.         | Standard costing is a                            |                               |                                | CO4             |
|            | ,                                                | chnique for cost reduction    |                                |                 |
|            | * * * * * * * * * * * * * * * * * * *            | costing                       |                                |                 |
| 2.         | Variance analysis involves                       |                               |                                | CO4             |
|            | a) Dividing Variance according to causes         | b) Fixing responsibility for  |                                |                 |
|            | c) Identifying gains in working                  | d) Fixing responsibility for  | or incomes                     |                 |
| <b>3.</b>  | Variance is the difference between standard of   | cost and cost.                |                                | CO <sub>4</sub> |
|            | a) Actual b) Natural c) Standard                 | d) variable                   |                                |                 |
| 4.         | A standard costs is a                            |                               |                                | CO4             |
|            |                                                  | st c) ascertainment d) Profit |                                |                 |
| 5.         | The technique of standard costing may not be     |                               |                                | CO4             |
|            | a) Big concerns b) small concerns                | c) normal concerns d)         | abnormal concerns              |                 |
| 6.         | Budgeting is                                     |                               |                                | CO <sub>5</sub> |
|            | a) a Technique                                   | b) a method of costing        |                                |                 |
|            | c) Maintaining ledger Accounts                   | d) ascertainment of costin    | g                              |                 |
| 7.         | Sales Budget is                                  |                               |                                | CO <sub>5</sub> |
|            | a) Budget of output to be sold b) Bud            | dget for selling expenses     |                                |                 |
|            | c) Budgets of Revenue and expenses               | d) a list of incentives to sa | alesmen                        |                 |
| 8.         | A Master budget is                               |                               |                                | CO <sub>5</sub> |
|            | a) budget for assets and liabilities             | b) budget for profit or loss  | S                              |                 |
|            | c) budget for managerial remuneration            | d) budget for operations o    | f the entire organization.     |                 |
| 9.         | A Flexible budget is                             |                               |                                | CO <sub>5</sub> |
|            | a) Budget for different capacity levels b) Bud   |                               |                                |                 |
|            | c) Budget for receipts and payments              | d) Budget for income and      | expenditure                    |                 |
| 10.        | The budget that is prepared first of all is      |                               |                                | CO <sub>5</sub> |
|            | a) Cash budget b) master budget                  | c) budget for the key factor  | d) key factor.                 |                 |
|            |                                                  | SECTION – B                   |                                |                 |
|            | ver any <b>FIVE</b> Questions:                   |                               | (5 X 10 = 10 Marks)            |                 |
| 11.        | From the following find profit                   |                               |                                | CO <sub>3</sub> |
|            | Fixed cost                                       | 500000                        |                                |                 |
|            | Variable cost per unit                           | 10                            |                                |                 |
|            | Selling price per unit                           | 15                            |                                |                 |
|            | Out put level 150000 units                       |                               |                                |                 |
| <b>12.</b> | Find out the required sales to earn the profit i | required.                     |                                | CO <sub>3</sub> |
|            | Profit required                                  | 200000                        |                                |                 |
|            | Fixed cost                                       | 400000                        |                                |                 |
|            | P/V Ratio                                        | 40%                           |                                |                 |
| 13.        | Define Standard Costing.                         |                               |                                | CO4             |
| 14.        | _                                                |                               |                                | CO4             |
|            | Give the meaning of variance analysis?           | <b></b> 1 701 1               |                                |                 |
| 15.        | Product X requires 20 kgs. Of materials at       |                               | onsumption of material for the | CO4             |
|            | manufacturing of product X came to 24 Kgs.       | materials at ₹ 4.50 per Kg.   |                                |                 |
|            | Calculate i) Material Cost variance ii) Mater    | ial price variance and iii) M | laterial Usage variance        |                 |
|            |                                                  |                               |                                |                 |

#### **CO5**

CO<sub>3</sub>

#### SECTION - C

Answer any **THREE** Questions:

 $(3 \times 6 = 18 \text{ Marks})$ 

**18.** The sales turnover and profit during two years were as follows;

| Year | Sales ₹  | Profit ₹ |
|------|----------|----------|
| 2007 | 1,40,000 | 15,000   |
| 2008 | 1,60,000 | 20,000   |

#### Calculate:

- a) P/V Ratio
- b) Break even point
- c) Sales required to earn a profit of ₹40,000
- d) Fixed expenses and
- e) Profit when sales are  $\mathbb{Z}$  1, 20,000.
- 19. From the following information relating to quick standard Ltd, you are required to find out a) P.V ratio CO3
  - b) Breakeven point c) profit d) margin of safety e) the volume of sales to earn profit of ₹ 6000.

Total fixed costs ₹.4500

Total Variable cost₹. 7500

Total sales - ₹15000

**20.** The standard time and rate for unit component are given below.

CO<sub>4</sub>

Standard hours 20

Standard rate ₹5 per hour.

Actual data and related information are as under:

Actual production 1000 units: Actual hours 20,500 hours

Actual rate per hour =  $\mathbf{\xi} 4.80$ 

Calculate i) Labour cost variance ii) Labour efficiency variance and iii) Labour rate variance

21. Prepare a flexible budget for overheads on the basis of the following data Ascertain overhead rates at 50% CO5 and 70% capacity.

| At 60% capacity |
|-----------------|
| 6,000           |
| 18,000          |
| 30,000          |
| 3,000           |
|                 |
|                 |
| 16,500          |
| 4,500           |
| 15,000          |
| 93,000          |
| 1,86,000        |
|                 |

**22.** Prepare a production budget for three months ending March 31- 2008 for a factory producing four products on the basis of the following information.

| Type of<br>Product | Estimated<br>stock Jan 1-<br>2008 | Estimated<br>Sales during<br>Jan March<br>2008 Units. | Desired<br>closing stock<br>March 31-<br>2008 |
|--------------------|-----------------------------------|-------------------------------------------------------|-----------------------------------------------|
| A                  | 2,000                             | 10,000                                                | 5,000                                         |
| В                  | 3,000                             | 15,000                                                | 4,000                                         |
| C                  | 4,000                             | 13,000                                                | 3,000                                         |
| D                  | 5,000                             | 12,000                                                | 2,000                                         |

**CO5** 

Answer any **ONE** Questions:

(1 X 12 = 12 Marks)

23. From the following information of product No 777 calculate

**CO4** 

- i) Material cost variance
- ii) Material price variance
- iii) Material usage variance
- iv) Material mix variance
- v) Material sub usage variance

| Material | Standard<br>Qty kg | Standard<br>Price | Actual<br>Qty kg | Actual<br>Price |
|----------|--------------------|-------------------|------------------|-----------------|
| X        | 20                 | 5                 | 24               | 4.00            |
| Y        | 16                 | 4                 | 14               | 4.50            |
| Z        | 12                 | 3                 | 10               | 3.25            |
|          | 48                 |                   | 48               |                 |

24. The expenses for budgeted production of 10,000 units In a factory are furnished below.

CO<sub>5</sub>

| Particulars                      | Per unit |
|----------------------------------|----------|
| Material                         | 70       |
| Labour                           | 25       |
| Variable overheads               | 20       |
| Fixed overheads(₹ 1,00,000)      | 10       |
| Variable expenses(Direct)        | 5        |
| Selling expenses(10% Fixed)      | 13       |
| Distribution Expenses(20% fixed) | 7        |
| Administration expenses          | 5        |
| Total cost per unit              | 155      |

Prepare a budget for production of:

a) 8,000 units b) 6,000 units c) indicate cost per unit at both the levels. Assume that administrative expenses are fixed for all levels of production.

&&&&&&&

|   | HANDHEATHEAD |
|---|--------------|
| ļ |              |

| DEPARTMENT OF COMMERCE (COMPUTER APPLICATIONS) |            |                |             |             |    |  |  |  |
|------------------------------------------------|------------|----------------|-------------|-------------|----|--|--|--|
| Course Code:                                   | 11EP6A     | Programme:     | B. Com (CA) | CIA:        | II |  |  |  |
| Date:                                          | 10.06.2022 | Part:          | III         | Semester:   | VI |  |  |  |
| <b>Duration:</b> 2 Hours                       |            | Academic Year: | 2021-22     | Max. Marks: | 50 |  |  |  |
| Study Compo                                    | nent:      | Elective       |             |             |    |  |  |  |
|                                                |            |                |             |             |    |  |  |  |

Course Title: WEB DESIGNING

## **SECTION – A (Remembering)**

|   |                                                                                                    |                                                                                              | SECTI                                        | ON – A (Remembering)                         |                        |                 |     |  |
|---|----------------------------------------------------------------------------------------------------|----------------------------------------------------------------------------------------------|----------------------------------------------|----------------------------------------------|------------------------|-----------------|-----|--|
|   | ver <b>ALL</b> the Question Correct HTML to                                                                                                    |                                                                                              | ntent inc                                    | side a table cell is                         | $(10 \times 1 = 10)$   | Marks)<br>CO3   |     |  |
| 1 | a. <tdleft></tdleft>                                                                                                    | b. <td raligh<="" th=""><th></th><th></th><th>d.</th><th>COS</th></td>                       | <th></th> <th></th> <th>d.</th> <th>COS</th> |                                              |                        | d.              | COS |  |
| 2 |                                                                                                    | •                                                                                            |                                              | same tables are known as                     | u. <u iertangn=""></u> | CO3             |     |  |
| 2 |                                                                                                    | •                                                                                            |                                              |                                              | 1 A11 - C - L          | COS             |     |  |
| _ | a. Cell spacing                                                                                                    | b. Cell diffe                                                                                |                                              | c. Cell padding                              | d. All of above        | 004             |     |  |
| 3 | The first tag inside                                                                                                    | _                                                                                            |                                              |                                              |                        | CO3             |     |  |
|   | a. <head></head>                                                                                                    | b. <capti< th=""><th>ON&gt;</th><th>c. <th></th><th>d. <td></td></th><th></th></th></capti<> | ON>                                          | c. <th></th> <th>d. <td></td></th> <th></th> |                        | d. <td></td>    |     |  |
| 4 | In HTML tables ta                                                                                                    | able row is defin                                                                            | ed by                                        |                                              |                        | CO <sub>3</sub> |     |  |
|   | a. tag                                                                                                    | b. tag                                                                                       |                                              | c. tag                                       | d. <row> tag</row>     |                 |     |  |
| 5 | attribute in                                                                                                    | frame tag specif                                                                             | ies the w                                    | veb page to load into that frame.            |                        | CO4             |     |  |
|   | a.Name                                                                                                    | b.Src                                                                                        |                                              | c.Id                                         | d.Href                 |                 |     |  |
| 6 | Each frame will be                                                                                                    | e targeted by an                                                                             |                                              |                                              |                        | CO4             |     |  |
|   | a. frame                                                                                                    | b. html doc                                                                                  | ument                                        | c. frame name                                | d. all the above       |                 |     |  |
| 7 | While submitting                                                                                                    |                                                                                              | CO4                                          |                                              |                        |                 |     |  |
|   | a. Get and Post m                                                                                                    | ethod                                                                                        | b. Ge                                        | et and Set method                            |                        |                 |     |  |
|   | c. Put and Set me                                                                                                    | thod                                                                                         | d. G                                         | et and Host method                           |                        |                 |     |  |
| 8 | For using an exter                                                                                                    | nal style sheet in                                                                           | ı your w                                     | eb document which tag is used                | ?                      | CO5             |     |  |
|   | a. <script></th><th>b.<sheet></th><th></th><th>c.<css></th><th>d.<link></th><th></th></tr><tr><th>9</th><th>In css what does h</th><th>1 can be called</th><th>as</th><th></th><th></th><th>CO5</th></tr><tr><th></th><th>a. Selector</th><th>b. Attribute</th><th></th><th>c. Value</th><th>d. Tag</th><th></th></tr><tr><th>10</th><th>DOM Stands for _</th><th></th><th></th><th></th><th>Ç</th><th>CO5</th></tr><tr><th></th><th>a. Document object</th><th></th><th></th><th>octype object model</th><th></th><th></th></tr><tr><th></th><th>c. Document orier</th><th></th><th></th><th>Double object model</th><th></th><th></th></tr><tr><th></th><th>c. Bocament offer</th><th>itea moder</th><th></th><th>ON – B (Remembering)</th><th></th><th></th></tr><tr><td>Δnew</td><td>ver any <b>FIVE</b> Quest</td><td>ione.</td><td></td><td>On D (Remembering)</td><td><math>(5 \times 2 = 10)</math></td><td>Marke)</td></tr><tr><td>Allsw 11</td><td>Lis out the attribu</td><td></td><td></td><td></td><td>(S A 2 - 10)</td><td>CO3</td></tr><tr><td></td><td></td><td></td><td>vitor+</td><td></td><td></td><td></td></tr><tr><td>12</td><td>Write the HTML</td><td></td><td></td><td></td><td></td><td>CO3</td></tr><tr><td></td><td>NAME</td><td>  A</td><td>GE</td><td>BRANCH</td><td></td><td></td></tr></tbody></table></script> |                                                                                              |                                              |                                              |                        |                 |     |  |

| NAME   | AGE | BRANCH |
|--------|-----|--------|
| BITTU  | 22  | CSE    |
| RAKESH | 25  | EC     |

- 13 Write the code for inserting image in table. CO3
- 14 Define Frame. CO4
- 15 Write the HTML code following output.

| Frame 1             | Frame 2             | Frame 3             | Frame 4             |
|---------------------|---------------------|---------------------|---------------------|
| Contents of Frame 1 | Contents of Frame 2 | Contents of Frame 3 | Contents of Frame 4 |
|                     |                     |                     |                     |
|                     |                     |                     |                     |
|                     |                     |                     |                     |
|                     |                     |                     |                     |

16 Write the full form of "DHTML" & "CSS".

CO<sub>5</sub>

**CO4** 

17 Define Inline Style Sheet.

CO<sub>5</sub>

**CO3** 

## **SECTION – C (Understanding)**

Answer any **THREE** Questions:

(3 X 6 = 18 Marks)

18 Write the HTML code following table output.

| Time Table |      |         |      |         |      |  |  |
|------------|------|---------|------|---------|------|--|--|
|            | Mon  | Tue     | Wed  | Thu     | Fri  |  |  |
|            | Math | Science | Math | Science | Arts |  |  |
|            | Math | Science | Math | Science | Arts |  |  |
| Hours      |      | Lunch   |      |         |      |  |  |
|            | Math | Science | Math | Duaia   |      |  |  |
|            | Math | Science | Math | Proje   | ct   |  |  |

19 Write the HTML code following frameset output.

CO<sub>4</sub>

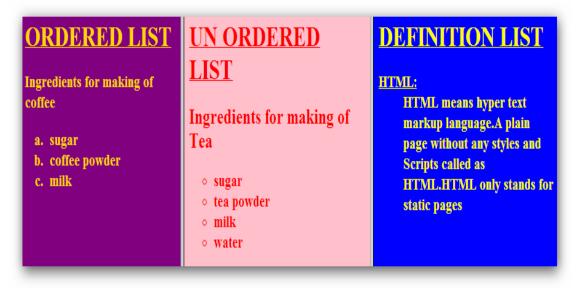

- **20** Write the short note on following with example.
  - (a) Radio Button
- (b) Password
- (c) Dropdown list

**CO4** 

**CO5** 

22 Write the HTML code following Internal Style Sheet output.

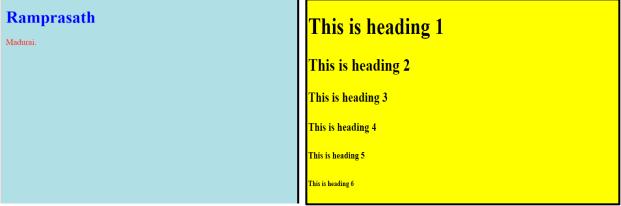

SECTION – D (Applying)

Answer any **ONE** Question:

(1X 12= 12 Marks) CO4

23 Write the HTML code following form output.

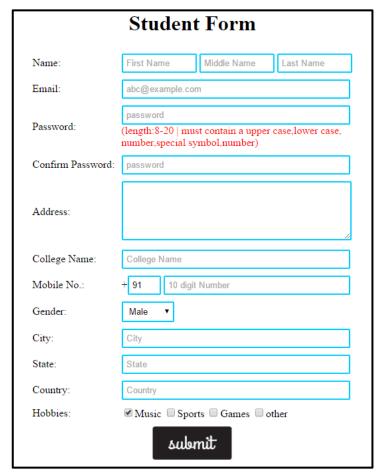

24 Discuss about External Style Sheet with example.

**CO5** 

&&&&&&

|  | T                                              |            |                |            |             |    |  |  |
|--|------------------------------------------------|------------|----------------|------------|-------------|----|--|--|
|  | DEPARTMENT OF COMMERCE (COMPUTER APPLICATIONS) |            |                |            |             |    |  |  |
|  | Course Code:                                   | 11SB61     | Programme:     | B.Com (CA) | CIA:        | II |  |  |
|  | Date:                                          | 04.06.2022 | Part:          | IV         | Semester:   | VI |  |  |
|  | Duration:                                      | 1 Hour     | Academic Year: | 2021-22    | Max. Marks: | 25 |  |  |
|  | Study Component:                               |            | Skill Based    |            |             |    |  |  |
|  | Course Title:                                  | ADVANCED   |                |            |             |    |  |  |

|       | Study Compon                                 | ent:               | Skill Based       |                       |                     |
|-------|----------------------------------------------|--------------------|-------------------|-----------------------|---------------------|
|       | Course Title:                                | ADVANCED           | EXCEL OPE         | ERATIONS              |                     |
|       |                                              | S                  | ECTION – A        |                       |                     |
| nswe  | er ALL the Question                          |                    | ECHON-A           |                       | (5 X 1 = 5 Marks)   |
| 1     | Protection and the                           |                    | otions can be sel | ected from?           | ()                  |
|       | a) Data                                      | b) Tools           | c) Edit           | d) Format             |                     |
| 2     | Which of the follo                           | wing is not a wo   | rksheet design o  | criterion?            |                     |
|       | a) Efficien                                  |                    | uditability       | c) Description        | d) Clarity          |
| 3     | Macros are "run"                             | ,                  | •                 | , 1                   | ,                   |
|       | a) Insert                                    | b) Format          | c) Tools          | d) Data               |                     |
| 4     | Vou want to track                            | ,                  | ,                 | ,                     | Which type of chart |
|       |                                              | the progress of t  | ne stock market   | t on a daily basis. V | vinch type of chart |
|       | should you use?                              |                    |                   |                       |                     |
| _     | a) Pie char                                  |                    | t c) Line chart   | d) Colum              | nn chart            |
| 5     | The Conditional F                            | · ·                |                   |                       |                     |
|       | <i>'</i>                                     | lefault cell forma |                   |                       |                     |
|       | ,                                            | conditional state  |                   |                       |                     |
|       | ,                                            | cells conditional  |                   |                       |                     |
|       | d) Change                                    | the style of cells | •                 | lition                |                     |
|       | TWO O                                        |                    | ECTION – B        |                       | (2 V 2 4 Manlan)    |
| inswe | er any <b>TWO</b> Question  What do you mean |                    | 9                 |                       | (2 X 2 = 4 Marks)   |
| 7     | How do you freeze                            | •                  |                   |                       |                     |
| 8     | How do you create                            |                    |                   |                       |                     |
| 9     | What is VLOOKU                               |                    |                   |                       |                     |
|       |                                              | S                  | ECTION – C        |                       |                     |
|       | er any ONE Question                          |                    |                   |                       | (1 X 6 = 6 Marks)   |
| 10    | What are the know                            |                    | the VLOOKUP       | 'tunction?            |                     |
| 11    | What are the tools                           | of MS Excel?       |                   |                       |                     |

A

#### SECTION – D

Answer any **ONE** Question:

(1 X 10 = 10 Marks)

- Explain MS Excel in brief. **12**
- What are the various categories of functions available in Excel? 13

&&&&&&

| TOTAL |  |
|-------|--|
|       |  |
|       |  |
|       |  |

| DEPARTMENT OF COMMERCE (COMPUTER APPLICATIONS) |            |                |            |             |    |  |  |
|------------------------------------------------|------------|----------------|------------|-------------|----|--|--|
| Course Code:                                   | 11SB62     | Programme:     | B.Com (CA) | CIA:        | II |  |  |
| Date:                                          | 06.06.2022 | Part:          | IV         | Semester:   | VI |  |  |
| Duration:                                      | 1 Hour     | Academic Year: | 2021-22    | Max. Marks: | 25 |  |  |
| Study Component: Skill Based                   |            |                |            |             |    |  |  |
| Course Title: HARDWARE & NETWORKING            |            |                |            |             |    |  |  |

### SECTION - A

|        |                                                           |                 | SECTION        | - A                |                                   |                 |  |
|--------|-----------------------------------------------------------|-----------------|----------------|--------------------|-----------------------------------|-----------------|--|
| Answer | ALL the Questions:                                        |                 |                |                    | $(5 \times 1 = 5)$                | Marks)          |  |
| 1      | 1 The device which is used to Position the Screen Cursor. |                 |                |                    |                                   |                 |  |
|        | a) Mouse                                                  | b) Jo           | ystick         | c) Data glove      | d) Bothe a and c                  |                 |  |
| 2      | Ethernet system use                                       | s which of the  | following tech | nology             |                                   | CO4             |  |
|        | a) Bus                                                    | b) Ring         | c) Stare       | d) Tree            |                                   |                 |  |
| 3      | The Computer Netw                                         | ork is          |                |                    |                                   | CO4             |  |
|        | a) Network C                                              | Computer with   | Cable          | b) Network Con     | b) Network Computer Without Cable |                 |  |
|        | c) Bothe of the                                           | ne Above        |                | d) None of the A   | d) None of the Above              |                 |  |
| 4      | The domain name in                                        | t in the Domai  | n Name Syste   | m (DNS) is used in |                                   | CO5             |  |
|        | a ) Commerci                                              | al              |                | b) Educational I   | nstitutions                       |                 |  |
|        | c) internation                                            | al Organization | ns             | d) The U.S. arm    | ed forces                         |                 |  |
| 5      | What is a Modem?                                          |                 |                |                    |                                   | CO5             |  |
|        | a) Transistor                                             |                 |                | b) Vacuum tube     | e                                 |                 |  |
|        | c) Modulating                                             | g and demodul   | ating device   | d) None of thes    | e                                 |                 |  |
|        |                                                           |                 | SECTION        | – <b>B</b>         |                                   |                 |  |
| Answer | any TWO Questions                                         | S:              |                |                    | $(2 \times 2 = 4)$                | Marks)          |  |
| 6      | What is Internet Pro                                      | tocol?          |                |                    |                                   | CO4             |  |
|        | Define Internet Secu                                      |                 |                |                    |                                   | CO4             |  |
| 8      | What do you unders                                        | tand by Moder   | n Network?     |                    |                                   | CO <sub>5</sub> |  |
| 9      | Define Switch and F                                       | louter.         |                |                    |                                   | CO <sub>5</sub> |  |
|        |                                                           |                 | SECTION        | – <b>C</b>         |                                   |                 |  |
| Answer | any <b>ONE</b> Question:                                  |                 |                |                    | $(1 \times 6 = 6)$                |                 |  |
| 10     | Identify the Merits a                                     | nd Limitations  | of Network.    |                    |                                   | CO4             |  |
| 11     | Classify different La                                     | yers in Netwo   |                |                    |                                   | CO5             |  |
|        |                                                           |                 | SECTION        | – <b>D</b>         |                                   |                 |  |
| Answer | any <b>ONE</b> Question:                                  |                 |                |                    | $(1 \times 10 = 10)$              |                 |  |
| 12     | Explain deferent Ty                                       | pes of Topolog  | ies.           |                    |                                   | CO4             |  |
| 13     | Briefly Explain diffe                                     | erent basic Net | work Modern    | Mediums            |                                   | CO5             |  |
|        |                                                           |                 |                |                    |                                   |                 |  |

### &&&&&&&

ΙΙ

VI

25

|                 | DEPARTMENT OF COMMERCE (COMPUTER APPLICATIOS) |            |                |             |             |  |  |
|-----------------|-----------------------------------------------|------------|----------------|-------------|-------------|--|--|
|                 | Course Code:                                  | 11SB63     | Programme:     | B. Com (CA) | CIA:        |  |  |
|                 | Date:                                         | 07.06.2022 | Part:          | IV          | Semester:   |  |  |
|                 | Duration:                                     | 1 Hour     | Academic Year: | 2021-22     | Max. Marks: |  |  |
| HAND HEART HEAD | Study Compon                                  | ent: Sl    | kill Based     |             |             |  |  |
|                 | Course Title:                                 | PHP AND M  | YSQL           |             |             |  |  |

|          | Course little:           | PHP AND M           | TOOL              |                            |                                         |
|----------|--------------------------|---------------------|-------------------|----------------------------|-----------------------------------------|
|          |                          |                     | SECTION –         | A                          |                                         |
| Answer   | ALL the Questions:       | :                   |                   |                            | (5 X 1 = 5 Marks)                       |
| 1        | The filesize() functi    | ion returns the fil | e size in         | <del></del>                |                                         |
| •        | a) bits                  | b) bytes            | c) kilobytes      | d) gigabytes               |                                         |
| 2        | Which PHP function       | n determines the    | last access tim   | e of a file?               |                                         |
| <i>L</i> | a) filetime()            | b) fileatime()      | c) filectime()    | d) None of the a           | bove                                    |
| 2        | Which of the follow      | ving is the correc  | t way to add a    | comment in PHP code?       |                                         |
| 3        | a) #                     | b) //               | c) /* */          | d) All of the me           | entioned                                |
| 4        | What is the default      | expire time of a    | cookie, if not sp | pecified in the setcookie( | ) function?                             |
| 4        | a)1 day                  | b) 1 week           | c) 8 hours        | d) When session expires    | S                                       |
| _        | What is data in a M      | ySQL database o     | organized into?   |                            |                                         |
| 5        | a) Objects               | b) Tables           | c) Networks       | d) File systems            |                                         |
|          | -                        |                     | SECTION - 1       | В                          |                                         |
| Answer   | any <b>TWO</b> Question  | ıs:                 |                   |                            | $(2 \times 2 = 4 \text{ Marks})$        |
| 6        | Define File.             |                     |                   |                            |                                         |
| 7        | What is the purpose o    | of Form?            |                   |                            |                                         |
| 8        | How to creates Cooki     | ies?                |                   |                            |                                         |
| 9        | What is Session?         |                     |                   |                            |                                         |
|          |                          |                     | SECTION - 0       | С                          |                                         |
| Answer   | any <b>ONE</b> Question: | :                   |                   | _                          | (1 X 6= 6 Marks)                        |
| 10       | Explain various File N   |                     | le examples.      |                            | (====================================== |
|          | Describe the concept     |                     | 1                 |                            |                                         |
|          | 1                        |                     | SECTION – I       | n                          |                                         |
| Answer   | any <b>ONE</b> Question: |                     | SECTION 1         |                            | (1 X 10= 10 Marks)                      |
| 12       | Write the short note     |                     | th evamples:      |                            |                                         |
| 14       | (a) How to Start Se      | · ·                 | •                 | (iii) Destroying Session   |                                         |
| 12       | ` ,                      | ` /                 |                   | (iii) Desiroying Session   |                                         |
| 13       | Write any five SQL       | commands with       | example.          |                            |                                         |

### &&&&&&